## Windows  $NEC$  $( 1 3 )$ これは私権ではありませんので、これは私権ではありませんので、これは私権ので、他がもので、他がもので、他がもので、他がもので、他がもので、他がもので、他がもので、他がもので、他がもので、他がもので、他が **Windows NEC** Microsoft Windows へようこそ  $\circledcirc$

初めてパソコンに電源を入れるときのご注意

## ValueOne

 $\mathbf{w}$ 

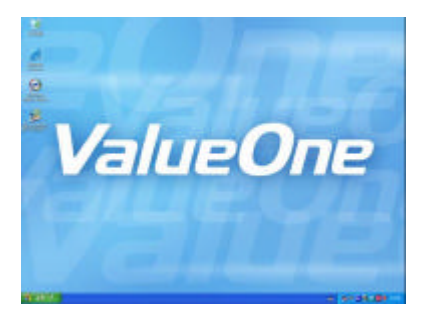

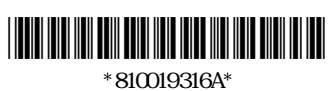

853-810019-316-A